## 自定义计划任务案例库

以下列出所有自定义任务示例,供使用者参考借鉴

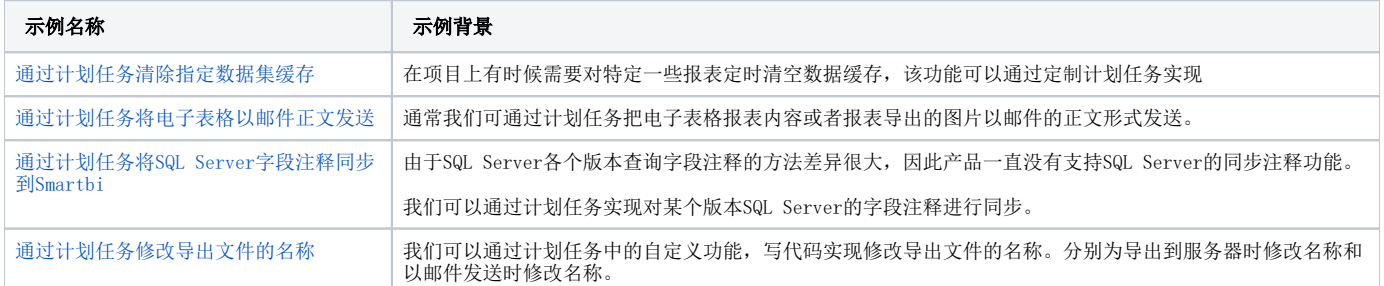